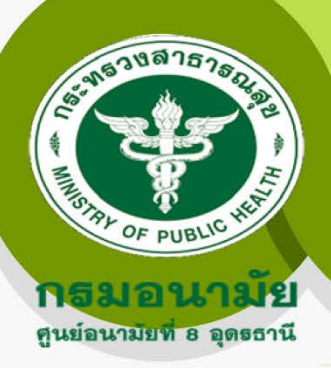

# เทคนิคการทำ Powerpoint ให้ดูน่าสนใจ (1)

ชื่อผู้สรุป : นางสาวสุกัญญา คณะวาปี

เรื่อง : เทคนิคการทำ Powerpoint ให้ดูน่าสนใจ ที่มาของข้อมูลหรือแหล่งความรู้ : www.schlolarship.th วันที่ : 4 เมษายน 2563

## เนื้อหา

เทคนิคการทำ Powerpoint ในการนำเสนอข้อมูลไม่ให้น่าเบื่อ ็ดูน่าสนใจ เข้าใจง่าย และดู Professional มากขึ้น

"Flat Design" คือ การออกแบบทุกอย่างให้ดูแบนราบ ลด การใช้องค์ประกอบทุกอย่างที่มีมิติ ไม่ว่าจะเป็น การให้แสงและ เงา การใส่พื้นผิวให้กับวัตถุ การไล่สี รวมไปถึงสิ่งอื่น ๆ ที่จะทำ ให้วัตถนั้นลอยออกมา เพราะต้องการเน้นไปที่ "Content" มากกว่าสิ่งอื่นใดดังนั้นหน้าตาของ Flat Design จึง เป็นอะไรที่เรียบง่าย แต่มีจุดเด่นที่สีสันสดใสและฉูดฉาดมาก ยิ่งขึ้น จากเดิมอาจใช้แค่ ๒-๓ สี แต่ Flat Design จะใช้ ๖-๘ สี เลยทีเดียว เพราะเมื่อทุกอย่างในงานพรีเซนเทชั่นของเราต้องดู ราบเรียบ จึงต้องใช้สีเข้ามาช่วยเพื่อให้ผู้ชมจดจำได้มากขึ้น

#### เทคนิค

๑), ภาพนิ่งของเราควรจะเรียบง่าย และชัดเจน

๒). กำจัดข้อมูลที่ไม่จำเป็นออกไป เพื่อความไม่ยุ่งเหยิง อย่าใช้ บุลเล็ต และข้อความตัวอักษรที่เยอะเต็มหน้า สไลด์

๓). หลีกเลี่ยงการใช้เอฟเฟคมากจนเกินไป เพราะจุดมุ่งหมาย ของเราอยู่ที่การสื่อสาร ไม่ได้เพื่อที่จะได้รางวัลออสการ์เรื่อง เทคนิคพิเศษแต่อย่างใด

4). ใช้ภาพเคลื่อนไหวเท่าที่จำเป็น ยกตัวอย่างเช่น ข้อความ บินได้ หรือข้อความกระพิบสามารถดึงดูดความสนใจของผู้ชม ได้จริง แต่ควรใช้กับเฉพาะข้อความที่เป็น หัวข้อ (Topic) เท่านั้น

่ ๕) เสียงเอฟเฟคที่มาพร้อมกับภาพเคลื่อนไหว หลีกเลี่ยงได้จะ ดีที่สด

การนำมาประยุกต์ใช้

สามารถนำเทคนิคมาประยุกต์ใช้ในการทำ Poweer point นำเสนองาน เพื่อความน่าสนใจ

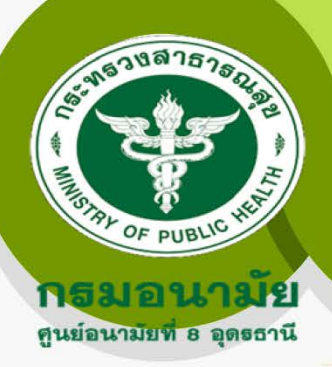

# เทคนิคการทำ Powerpoint ให้ดูน่าสนใจ (2)

ชื่อผู้สรุป : นางสาวสุกัญญา คณะวาปี

เรื่อง : เทคนิคการทำ Powerpoint ให้ดูน่าสนใจ ที่มาของข้อมูลหรือแหล่งความรู้ : www.schlolarship.th วันที่ : 4 เมษายน 2563

### เนื้อหา

เทคนิคการทำ Powerpoint ในการนำเสนอข้อมูลไม่ให้น่าเบื่อ ์ ดูน่าสนใจ เข้าใจง่าย และดู Professional มากขึ้น

"Mix and Match" ตัวอักษร

ตัวอักษร (Fonts) ถือเป็นจุดดึงดูดใจแรก ๆ ในงานพรีเซน ี**เทชั่น** การเลือกใช้ตัวอักษรที่ไม่ซ้ำซากจำเจเป็นอีกหนึ่งเคล็ดลับ ในงานPowerPoint ที่จะช่วยเพิ่มประสิทธิภาพในการนำเสนอ ีของเราให้ดูดีเป็นที่จดจำมากขึ้น ด้วยการผสมและจับคู่ตัวอักษร ๒-๓ แบบในงานพรีเซนเทชั่น และนิยมใช้ตัวอักษรเป็นตัวพิมพ์ ใหญ่ จะทำให้งานเราดูแตกต่างจากคนอื่นอีกด้วย

### เทคนิค

๑). ใช้ตัวอักษรขนาดใหญ่ที่ง่ายต่อการอ่าน (อย่างน้อย ๒๔point)

l๑) อย่าใช้ตัวอักษรที่เป็นตัวหนาทั้งหมด ควรใช้เน้นเฉพาะคำ ้สำคัญ หรือ วันที่

๓). เลือกตัวอักษรสีเข้ม บนพื้นหลังสีสว่าง ยกตัวอย่างเช่น พื้นหลังสี ขาว และสีเหลือง ควรเลือกใช้ตัวอักษรสีดำ หรือสีน้ำเงินเข้ม ถ้าพื้นสี เข้มก็ควรเลือกใช้ตัวอักษรสีอ่อน แต่สำหรับเทรนของ Flat Design จะ นิยมใช้เป็นตัวอักษรสีขาว บนพื้นหลังสีเข้ม หรือพื้นหลังที่เป็นรูปภาพ บ้านกง

๔). อย่าลืมกฎ "๗x๗" คือ อย่าให้เกิน ๗ คำต่อ ๑ บรรทัด และอย่าให้ เกิน ๗ บรรทัด ต่อหนึ่งสไลด์

๕). หลีกเลี่ยงความจำเจจากการใช้ตัวอักษรแบบเดิม ๆ ไม่ว่าจะ เป็น Angsana, Cordia และ Times New Roman ลองหาฟอนต์ใหม่ ๆ ให้เข้ากับงาน

### การนำมาประยุกต์ใช้

สามารถนำเทคนิคมาประยุกต์ใช้ในการทำ

Poweer point นำเสนองาน

เพื่อความน่าสนใจ